#### AutoEDMS<sup>™</sup> Document Management & Workflow Solution 圖  $\blacksquare$   $\times$   $\blacksquare$

#### AutoEDMS<sup>™</sup> is a

comprehensive and flexible EDM solution. Built in checkin/check-out, revision control, workflow routing, filenaming and file storage are just a few of the automated tasks you gain with AutoEDMS. Straight out of the box, it provides you with 80% of your required document management solution. The remaining 20% that is unique to your organization can be implemented with the built-in, easy-to-use customization tools. AutoEDMS is very flexible and scalable, so as you grow so can your AutoEDMS solution - across your department to enterprisewide, over your LAN, WAN and the Internet.

#### **Redline Functions**

- $\bullet$  Line
- Circle
- $\triangle$  Arc
- $\triangle$  Box
- Filled Area
- Cloud
- Dimensions
- **Comment Functions**
- Text
- Transparent comments
- "Sticky" notes

## **Compare Functions**

- Overlay files
- **Compare and highlight** differences

## **Print Functions**

- **.** Full view
- Selected area
- Scaled-to-fit
- 1:1 or selected scale

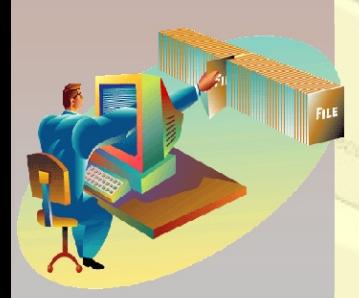

## **AutoEDMS RM™ Redline & File Compare Tool**

**FE AutoEDMS Redline Module - [C:\AEW65BETA\SAMPDATA\DOC\MTRBASIC.DOC]** 

## **Streamline Revisions**

The AutoEDMS Redline Module<sup>™</sup> (AutoEDMS RM) streamlines drawing and document revisions with electronic redlining and commenting on vector drawing

files, raster scanned images and popular document formats. No more wasted time looking for revision notes on paper copies of drawings and documents. Through AutoEDMS™, your electronic comments are quickly routed to the appropriate person or department for revision.

#### **Easy Redlining**

AutoEDMS RM is tightly integrated with the management and workflow solution, so it is easy to select and checkout files for redlining. You can chose from a variety of redlining tools to highlight problems and suggest improvements directly on your drawings and documents.

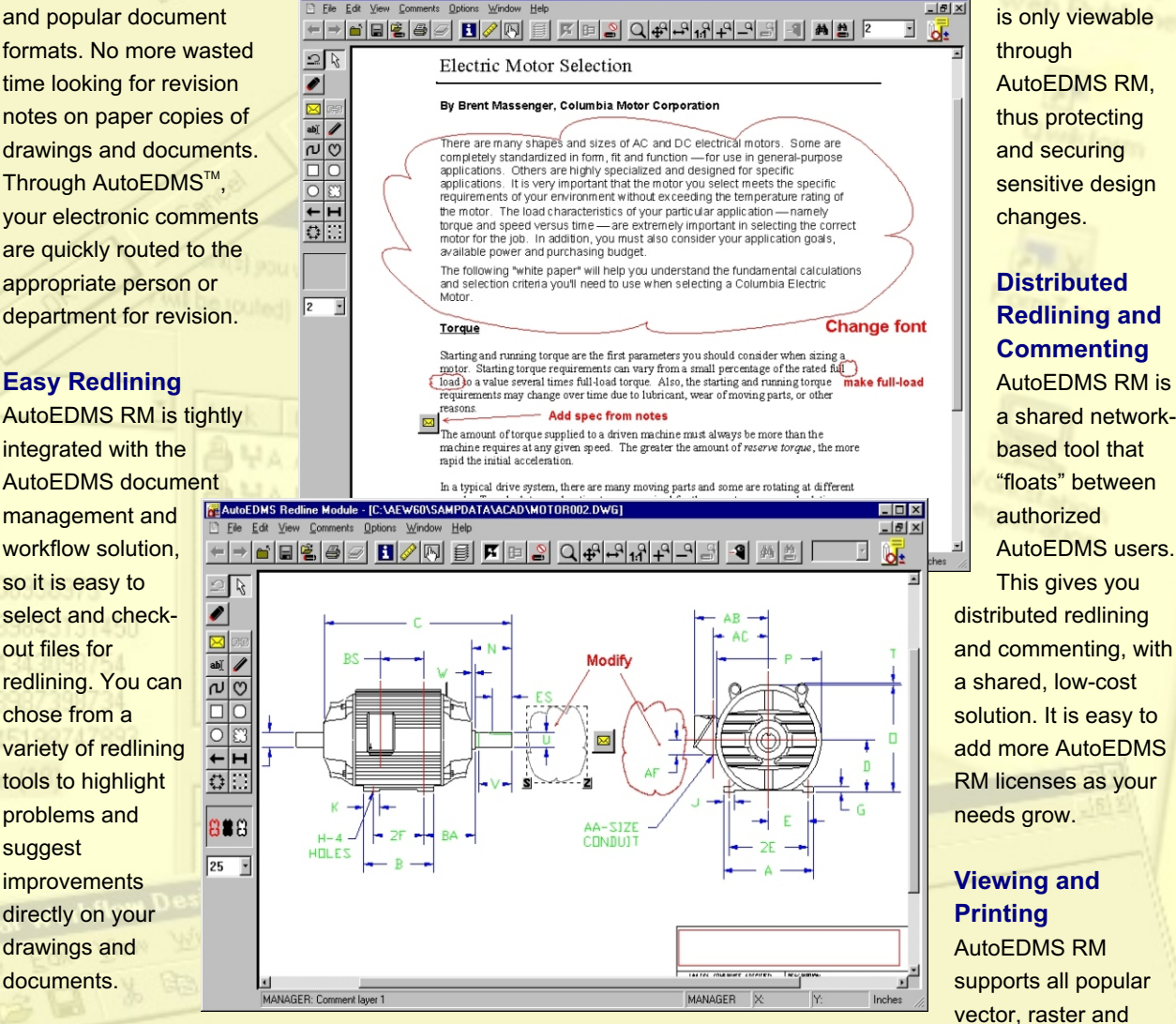

AutoEDMS RM - Redline and Comment on Document and CAD files

## **Commenting**

**Flexible** 

## You can add a variety of comments and notes to documents, including "sticky" notes, direct text-based comments and multiple comment layers. Comments and notes travel with your files through their revision and approval processes to simplify communication.

Manage

## **Managed Revisions**

The AutoEDMS document management and workflow solution manages all document revisions and only allows redlining and commenting of documents that are checked-out in a workflow process. With AutoEDMS' Visual Workflow Designer<sup>™</sup>, you can determine who can redline documents and when they can use AutoEDMS RM during your revision and approval processes.

including drawings created by AutoCAD, MicroStation and CADKey, all popular scanned raster file formats, and MS Office and Adobe Acrobat file formats. Redlines and comments can be printed along with the documents, to all Windows-supported printers. ISO 9000 print control prevents unauthorized printing.

document files,

## **Integration with AutoEDMS**

AutoEDMS RM works directly from your AutoEDMS toolbar and becomes a seamless part of your AutoEDMS document management and workflow solution. AutoEDMS RM uses the same viewing libraries as AutoEDMS, so you're always assured of compatibility. Best of all, AutoEDMS RM is installed at the same time as AutoEDMS and only requires an access code to activate it.

## **Secure Redlines and Comments**

AutoEDMS RM redlines and comments are stored in separate and secure AutoEDMS RM files and do not affect the native file formats in any way. The external

**Links** 

**Distributed Redlining and Commenting**

AutoEDMS RM is a shared networkbased tool that "floats" between authorized AutoEDMS users. This gives you

redline information is only viewable

AutoEDMS RM, thus protecting and securing sensitive design changes.

through

## AutoEDMS RM - Features & Specifications 学

## **Drawing Compare**

AutoEDMS RM is fully integrated with the AutoEDMS document management and workflow solution. You can easily select multiple revisions of drawings and images by using the AutoEDMS Navigator<sup>™</sup> feature, and then compare the differences between revisions. All new, modified and deleted information are highlighted in different colors to easily identify differences between file versions.

# **Markup Tools**

- 'Sticky Note' comment ⊠
- abi Draw text
- പ Draw/Fill connecting lines
- Draw/Fill rectangle
- Draw/Fill oval
- Draw arrow
- Draw measurement area
- Draw freehand
- $\overline{\circ}$ Draw/Fill connecting curves
- Draw/Fill rounded corner rectangle
- Draw cloud/bubble
- Draw dimension
- Copy document contents to comment

## **Supported File Formats**

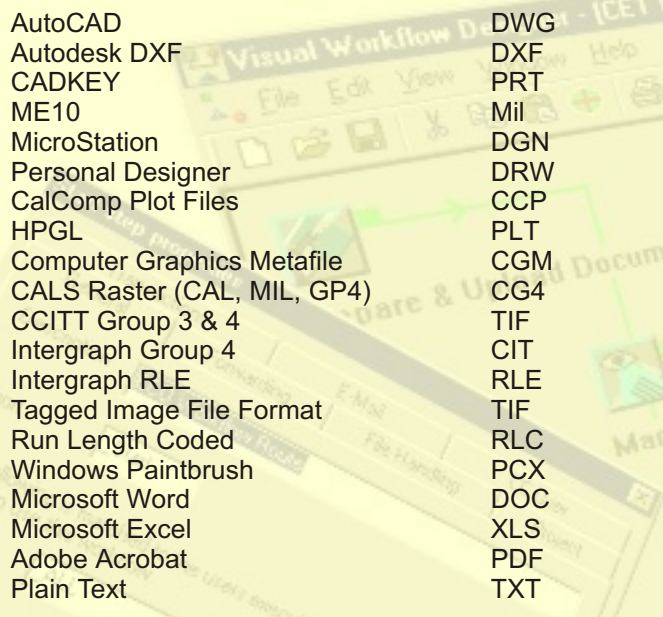

New filters are continuously being developed. Please visit the ACS web site for an updated list.

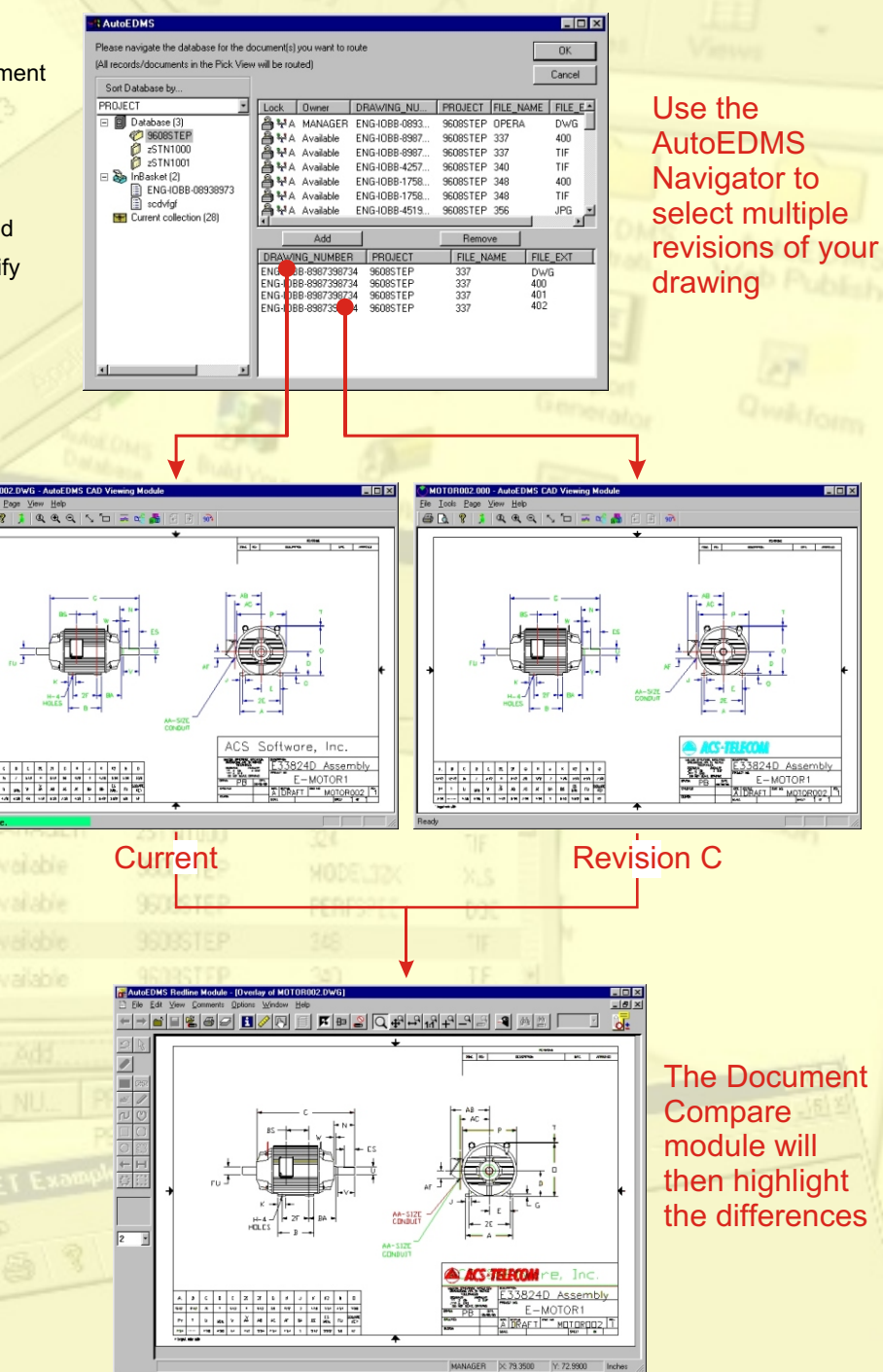

All specifications are subject to change without notice. AutoEDMS, AutoEDMS RM, Visual Workflow Designer, and AutoEDMS Navigator are trademarks of ACS Software, Inc. All other products and company names are copyright of their respective companies.

**ACS Software, Inc.** P.O. Box 449 Torrance, CA 90508-0449 USA Phone: (310) 755-6040 Fax: (310) 755-6050 Email: info@acssoftware.com

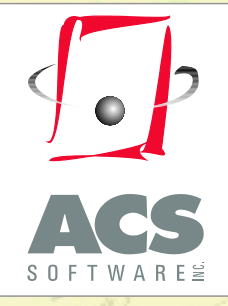

# Visit our web site for more details: www.acssoftware.com

*Ins* 

ager<sup>1</sup>